# **PKONE System Commands**

Last Updated: 18 June 2021 4:15:00 PM

Notes: All commands and responses will be terminated with the character "E". Commands from the host to the Nano will be ASCII-encoded.

# **Detect Connected Nano**

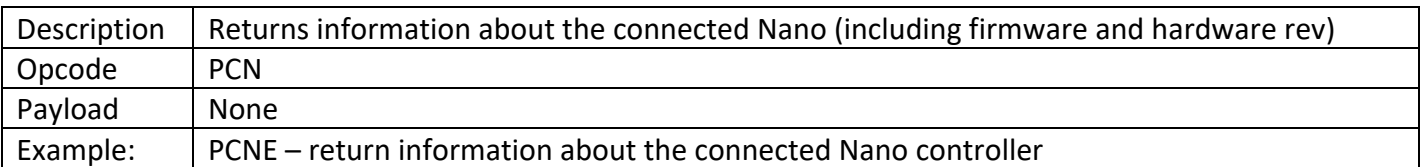

### Response:

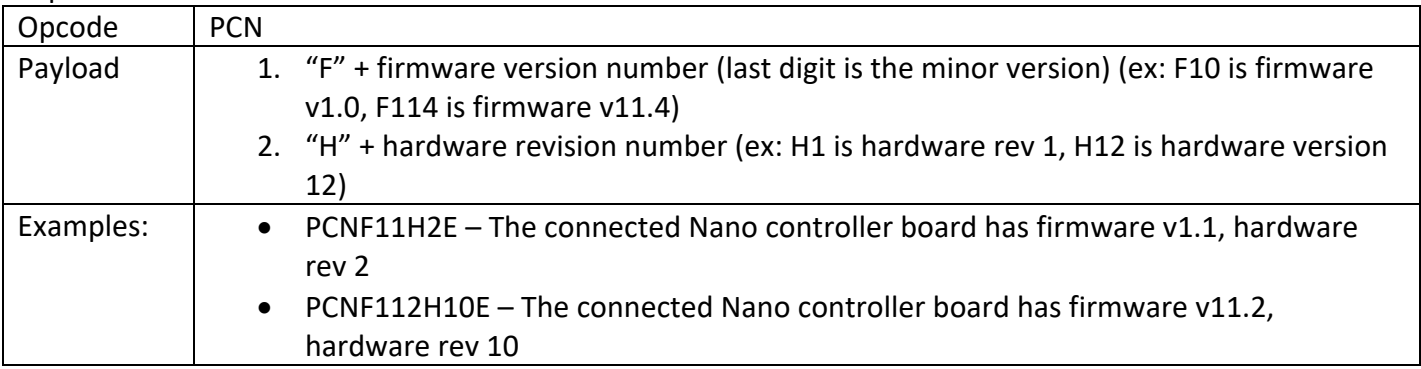

# **Detect Connected Boards**

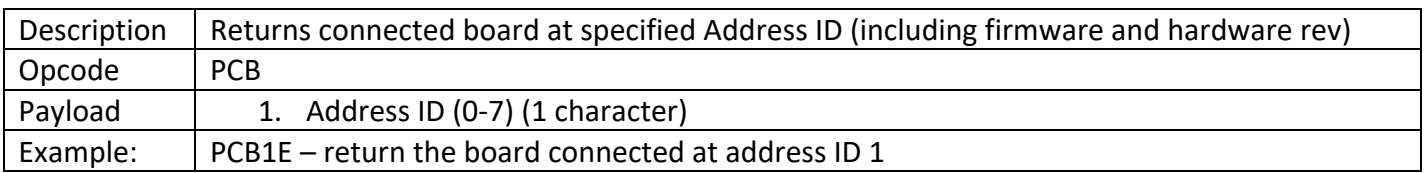

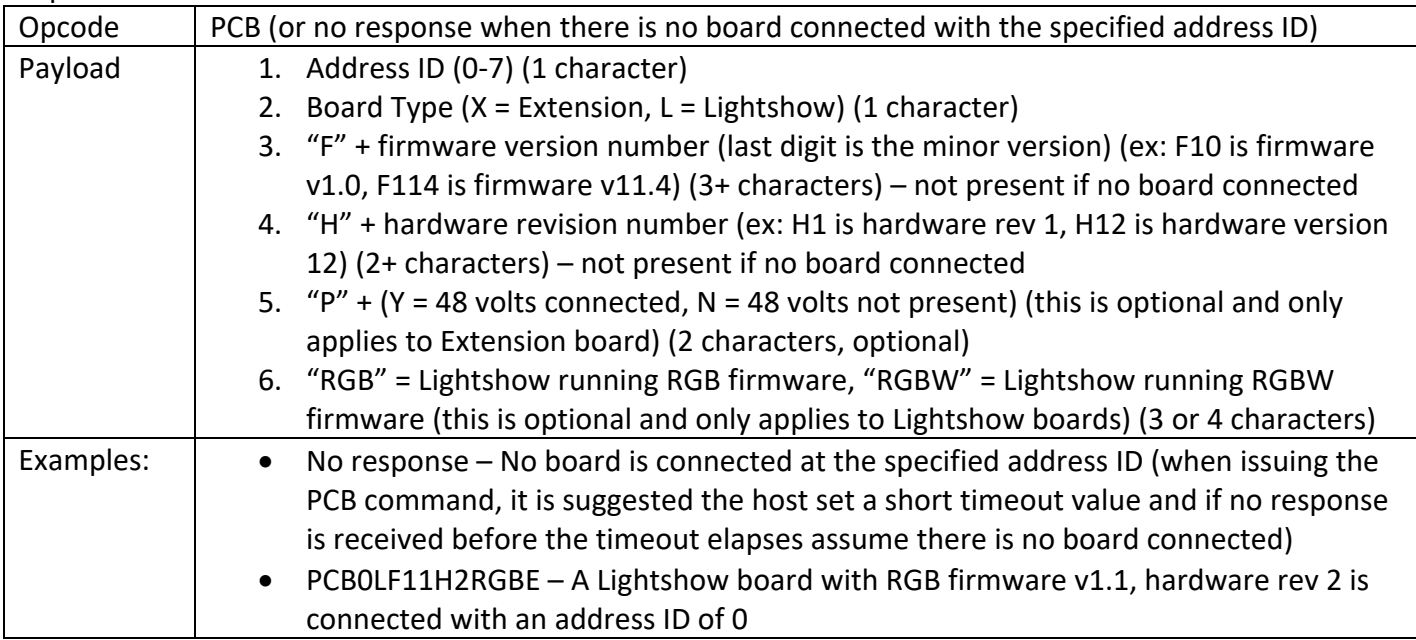

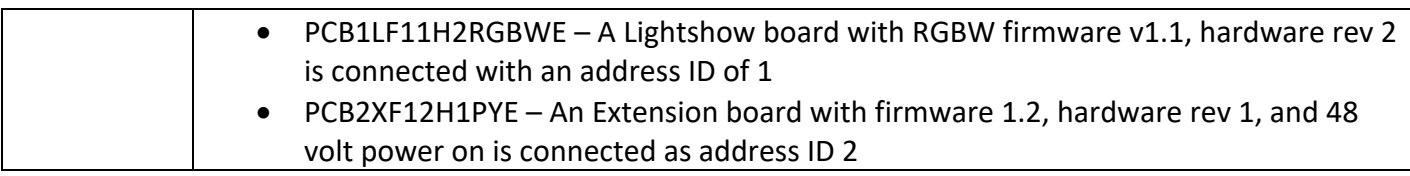

NOTE: Lightshow boards only have address ID values from 0 to 3.

# **Watchdog Start**

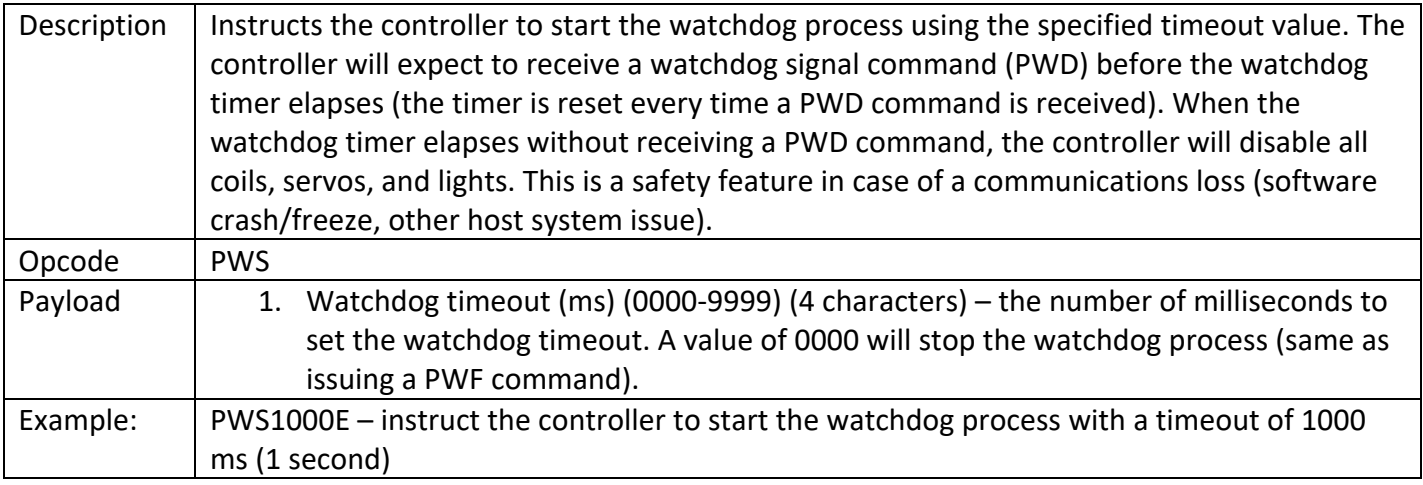

# Response:

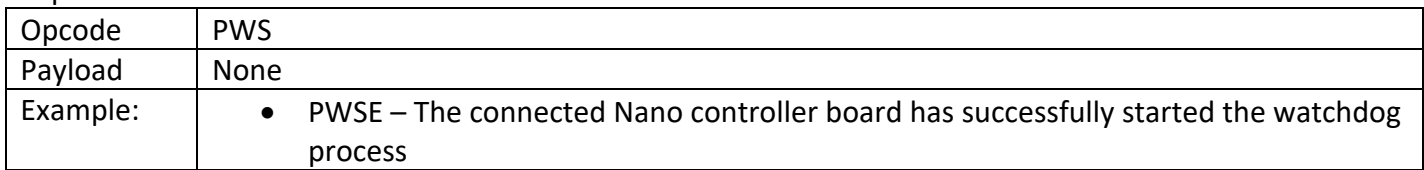

# **Watchdog Stop**

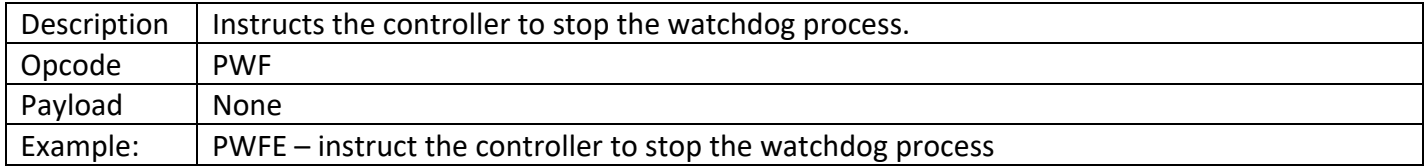

Response:

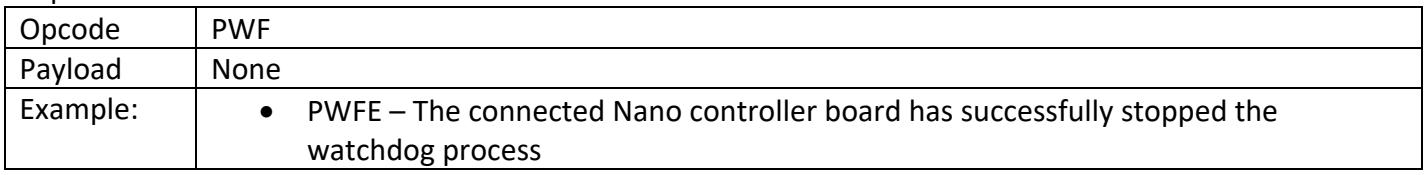

# **Watchdog Signal/Ping**

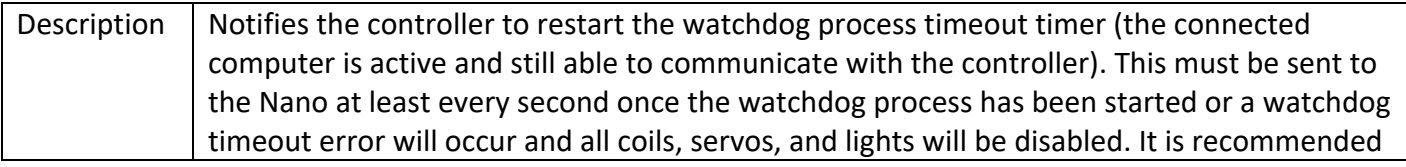

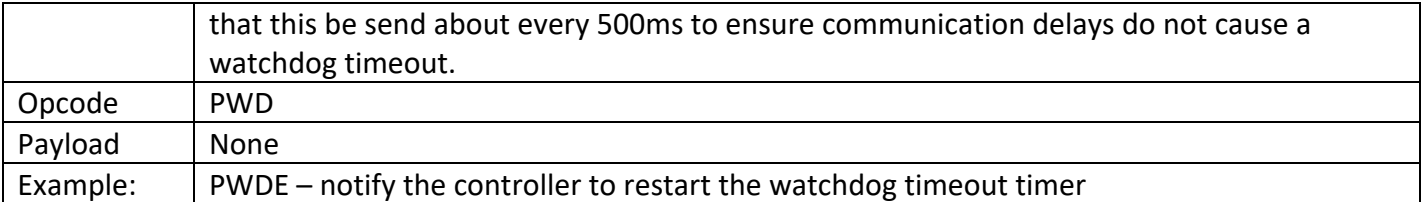

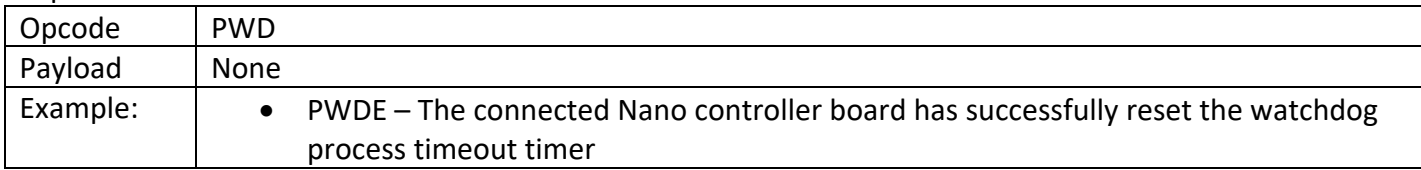

# **Watchdog Timeout**

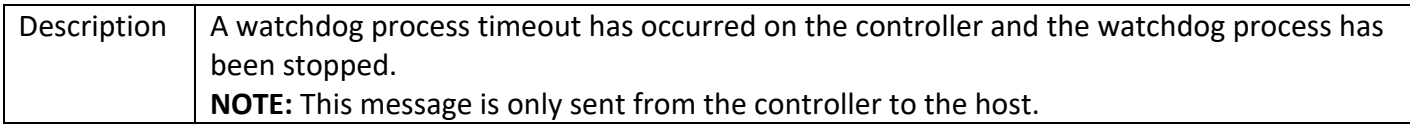

#### Response:

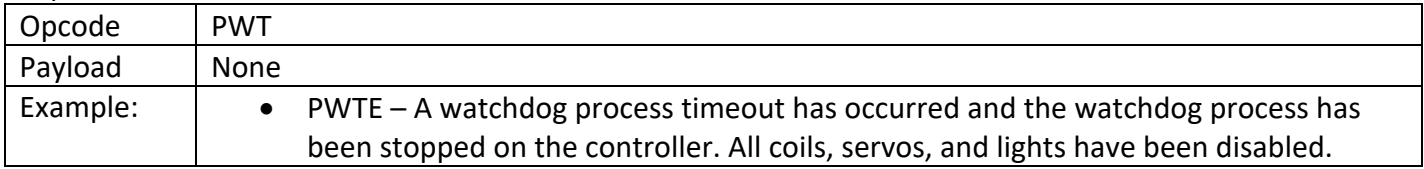

# **Initialize/Reset System**

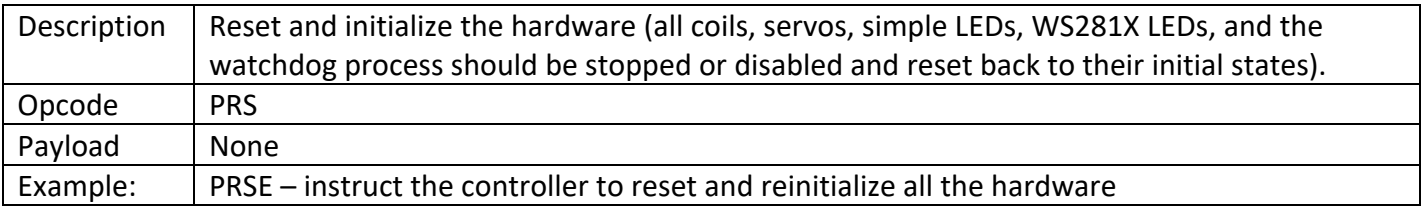

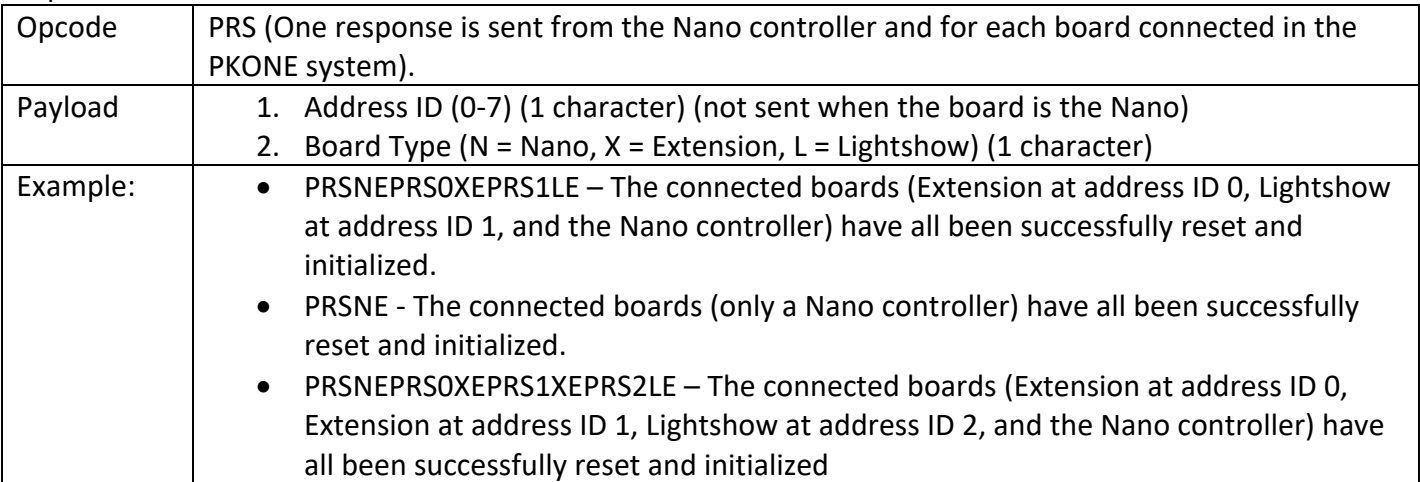

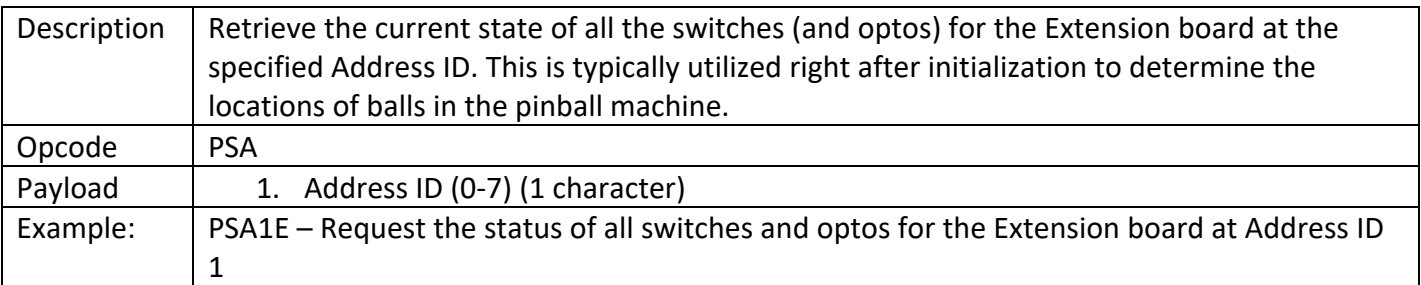

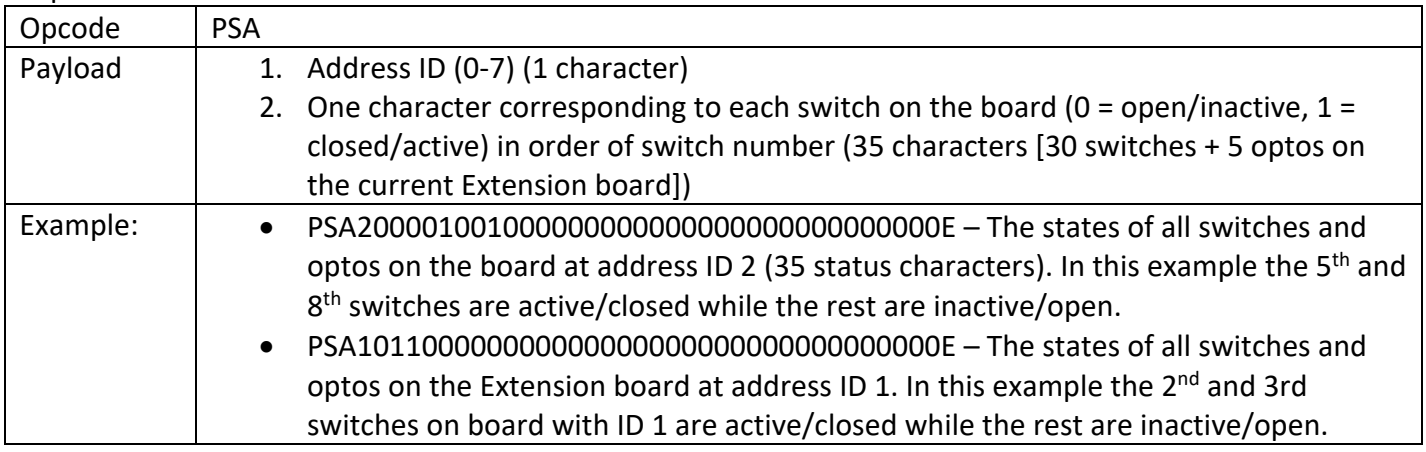

# **Switch State Change Notification**

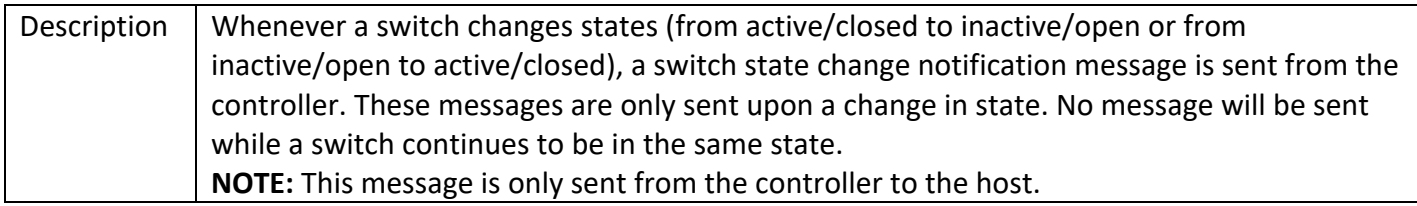

### Response:

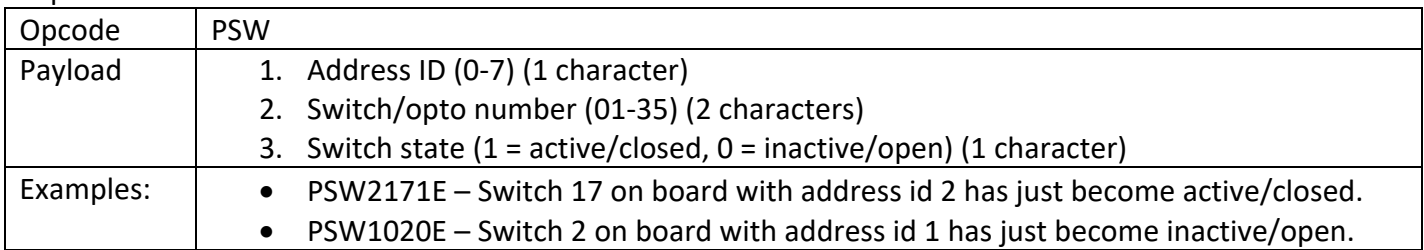

# **Coil Configuration**

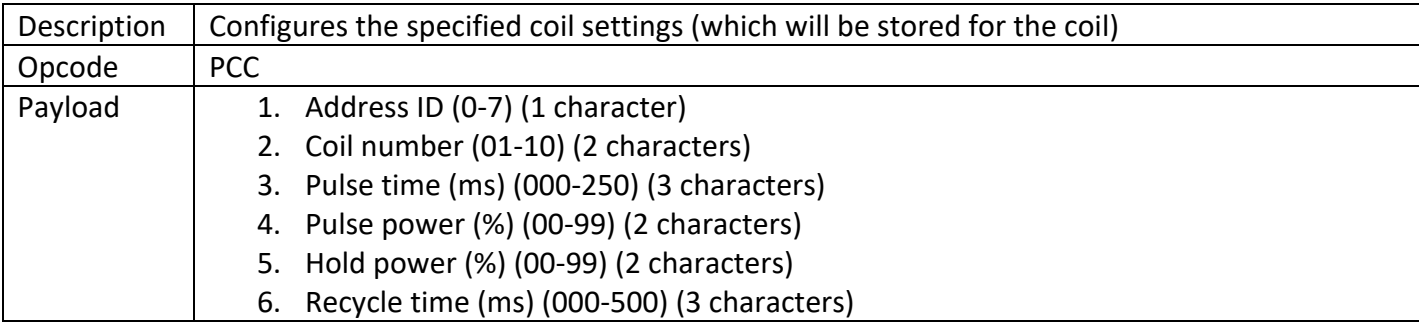

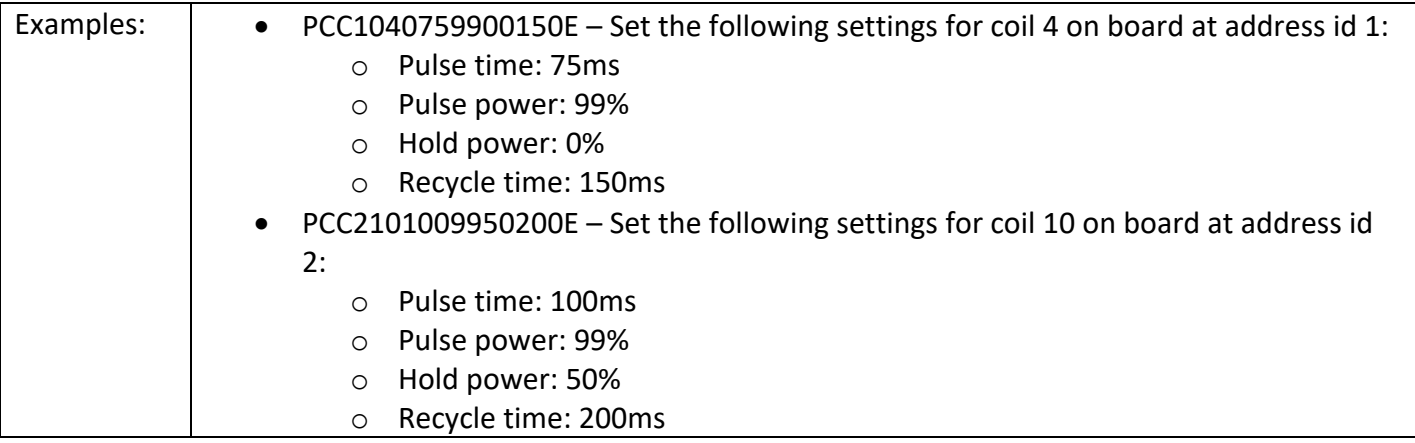

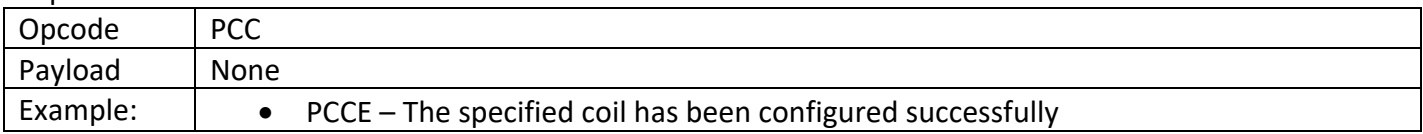

Definitions:

- **Pulse time**: The default amount of time, in milliseconds, that this coil will pulse for when it is activated.
- **Pulse power**: The power percentage which controls how much power is applied during the initial pulse phase of the coil's activation.
- **Hold power**: This setting lets you control how much power is sent to the coil when it is "held" in the on position (using the Enable/Hold Coil command PCH).
- **Recycle time**: Controls the amount of time, in milliseconds, before the coil can be fired again (commands during the recycle time period after the coil is released are ignored). This is used on things like pop bumpers and slingshots to prevent "machine gunning."

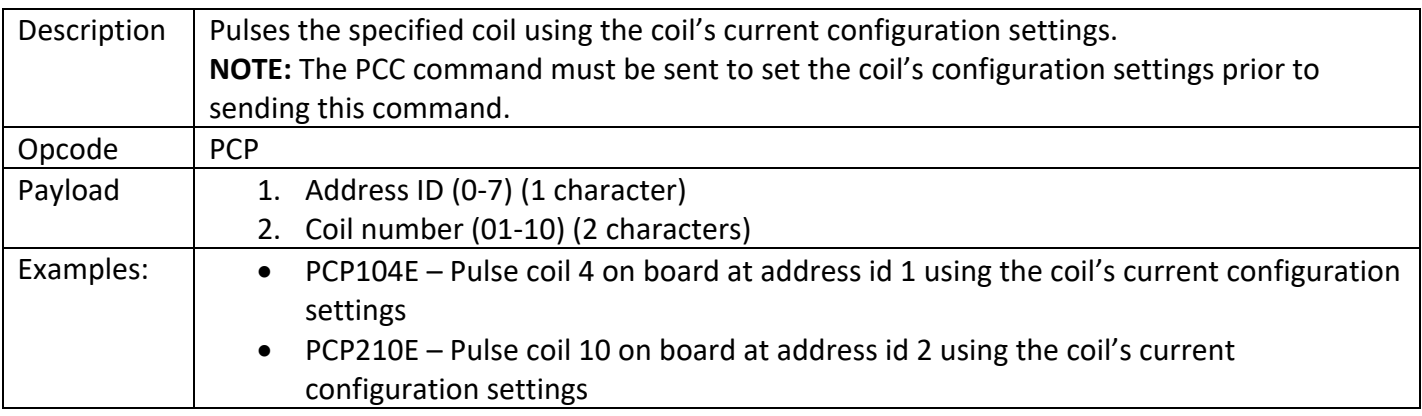

# **Pulse Coil**

## Response:

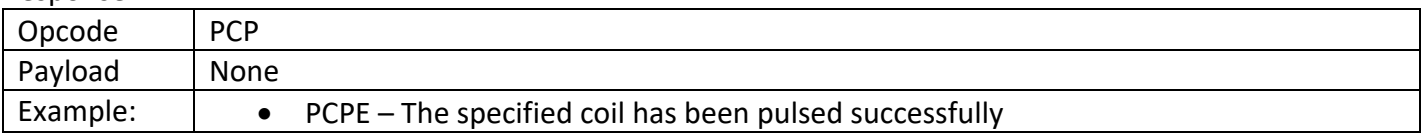

### **Enable/Hold Coil**

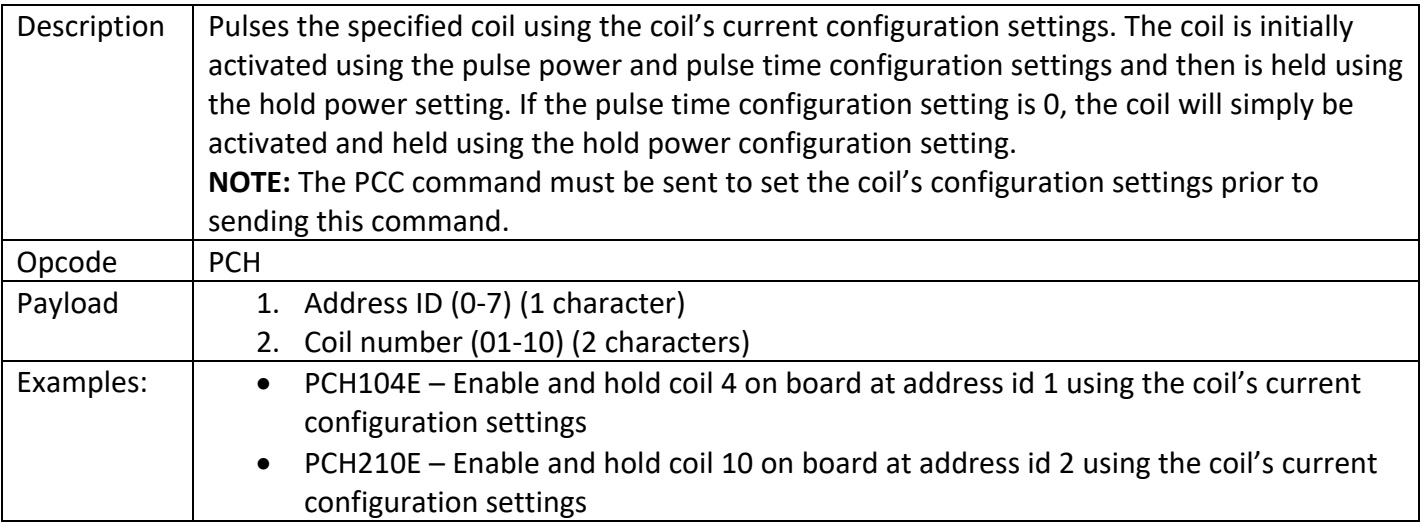

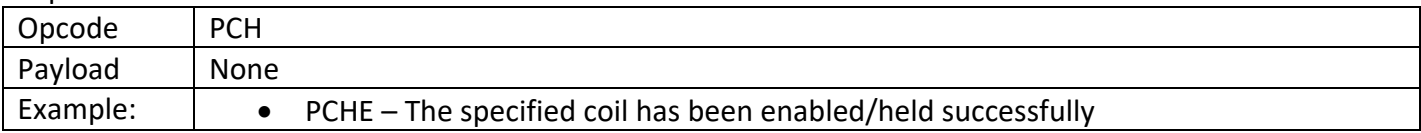

# **Disable/Release Coil**

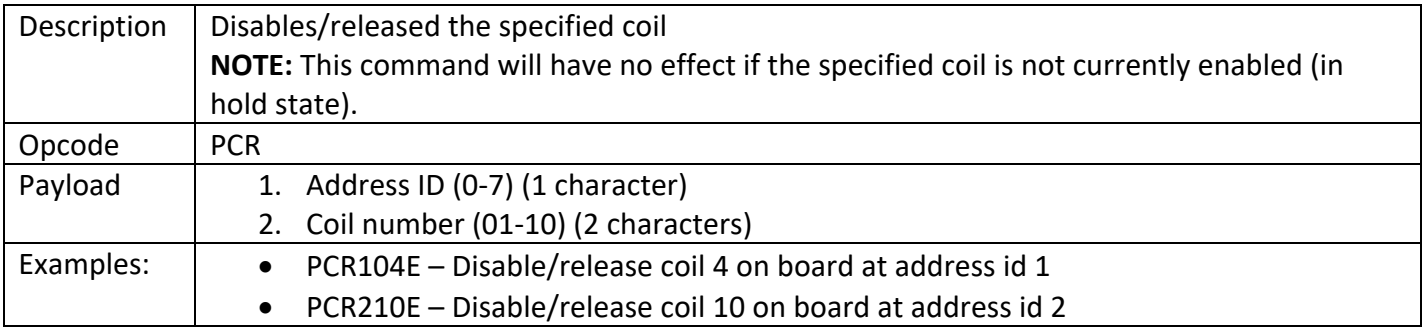

# Response:

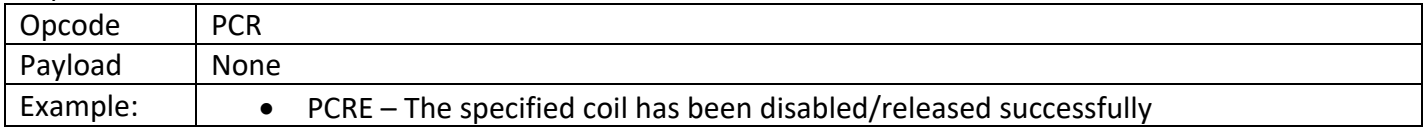

# **Hardware Rule Configuration**

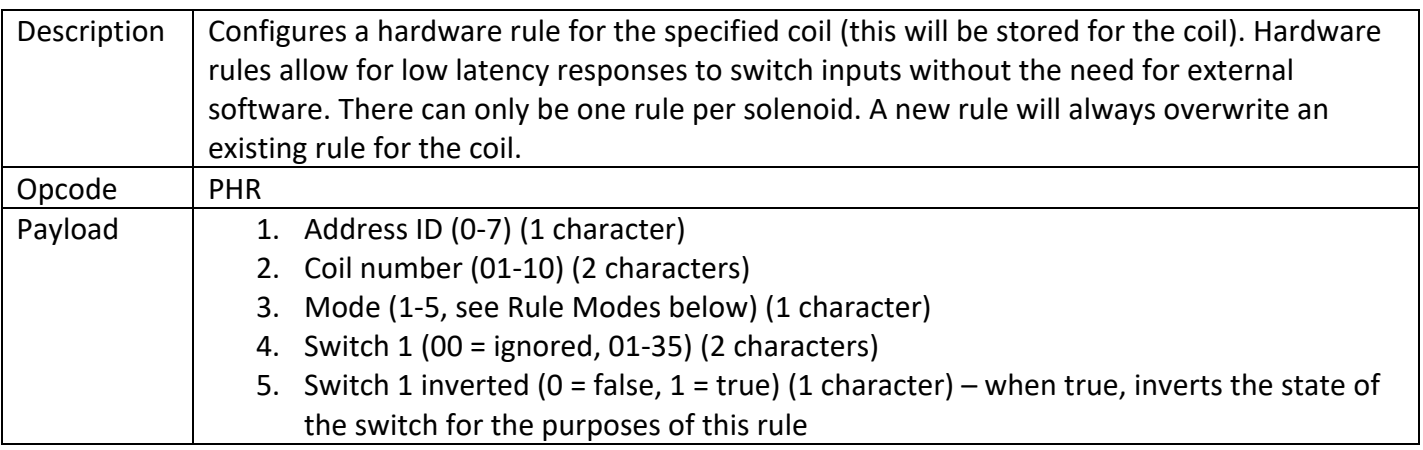

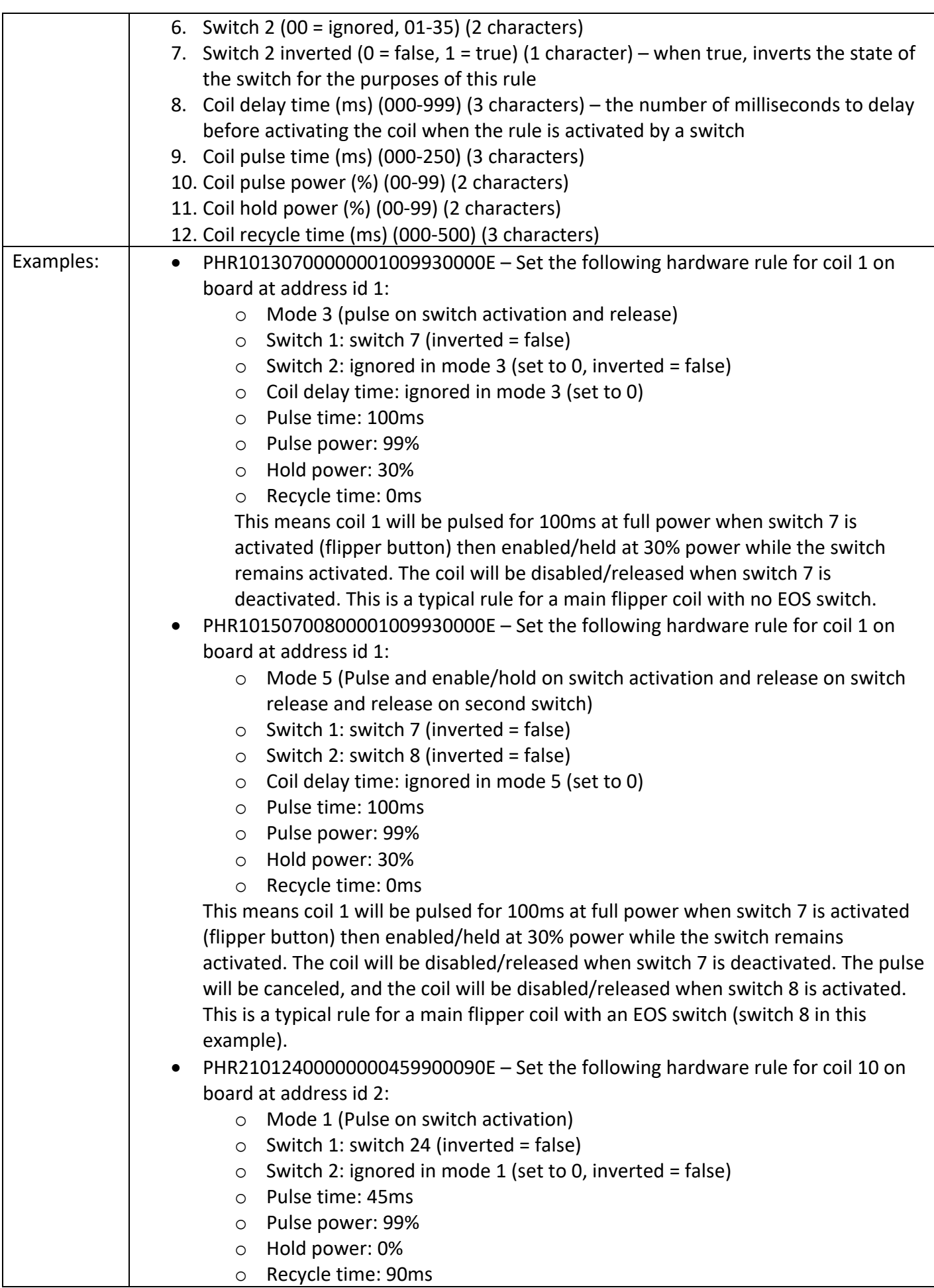

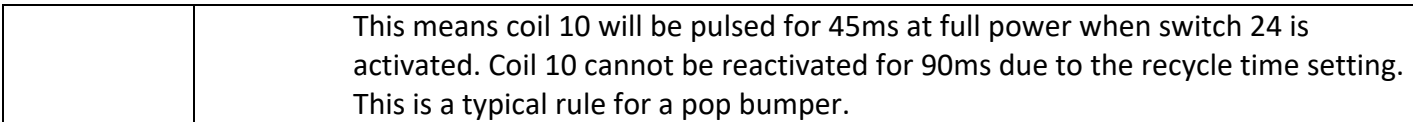

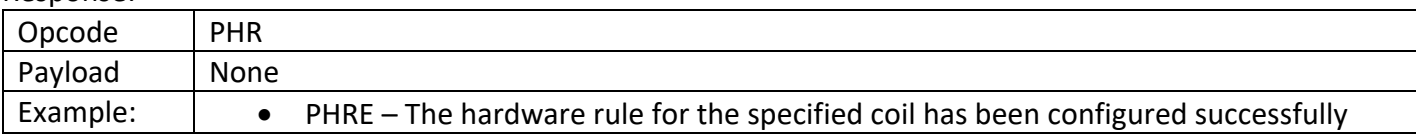

### Hardware Rule Modes:

- 1. Pulse on switch activation Pulses the coil when the switch is activated. The pulse continues after the switch is released. Typically used for autofire coils such as pop bumpers. Switch 2 is ignored in this mode. Coil delay time is ignored in this mode.
- 2. Delayed pulse on switch activation Pulses the coil after the specified delay time elapses when the switch is activated. The pulse continues after the switch is released. Switch 2 is ignored in this mode.
- 3. Pulse on switch activation and release Pulses the coil when the switch is activated. When the switch is released, the pulse is canceled. Switch 2 is ignored in this mode. Coil delay time is ignored in this mode. Typically used on the main coil for dual coil flippers without eos switch.
- 4. Pulse and enable/hold on switch activation and release on switch release Pulses the coil when the switch is activated then enables/holds the coil. When the switch is released, the pulse is canceled, and the coil is disabled/released. Switch 2 is ignored in this mode. Coil delay time is ignored in this mode. Typically used for single coil flippers.
- 5. Pulse and enable/hold on switch activation and release on switch release and release on second switch – Pulses the coil when the switch is activated then enables/holds the coil. When the switch is released, the pulse is canceled, and the coil is disabled/released. When switch 2 is activated, the pulse is canceled, and the coil is disabled/released. Coil delay time is ignored in this mode. Typically used on the main coil for dual-wound coil flippers with eos switch.

See the Coil Configuration (PCC) command for more information on coil settings.

Additional Notes:

• There are separate coil settings for the normal coil configuration and the hardware rule settings. It is important to note that changing the coil configuration will not affect any hardware rule associated with that coil. To change the settings for the hardware rule, you must set the rule again with the new settings (it will overwrite the old rule). Likewise, establishing a hardware rule does not affect the existing coil settings.

# **Delete Hardware Rule**

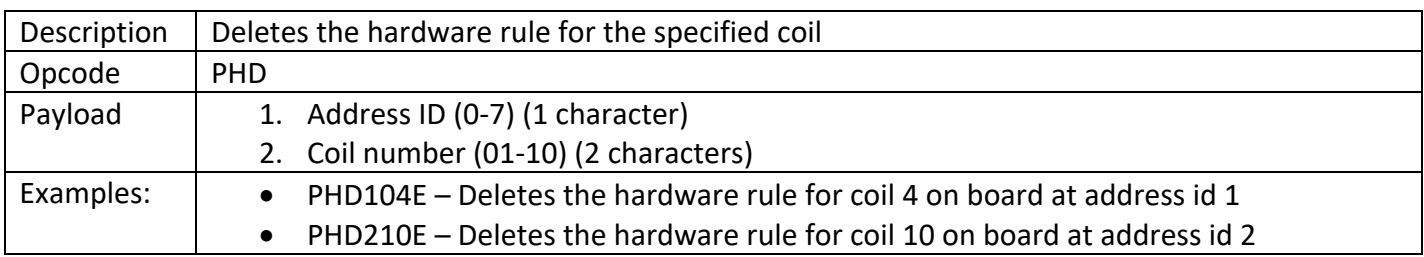

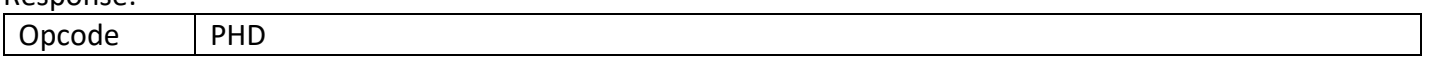

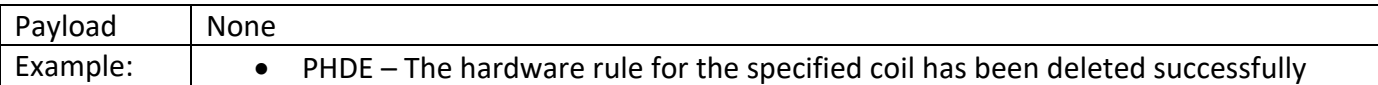

## **Servo Control**

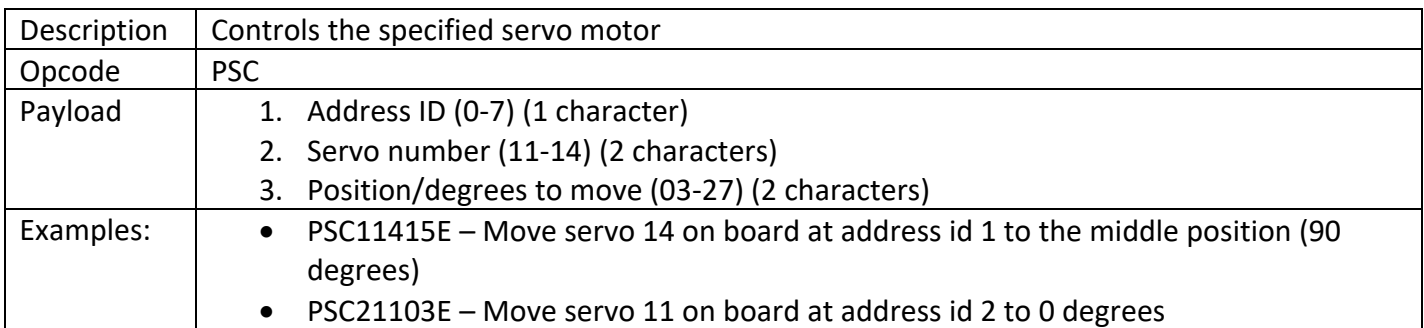

### Response:

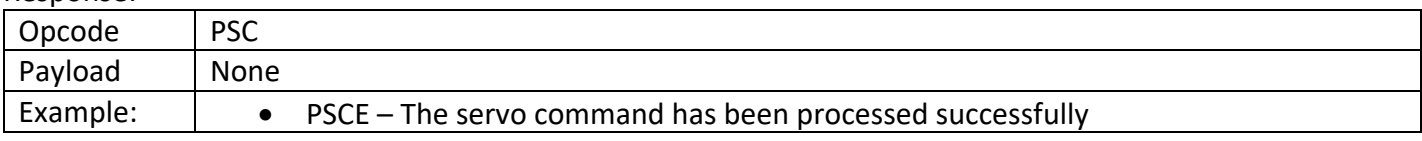

# **Standard LED Control**

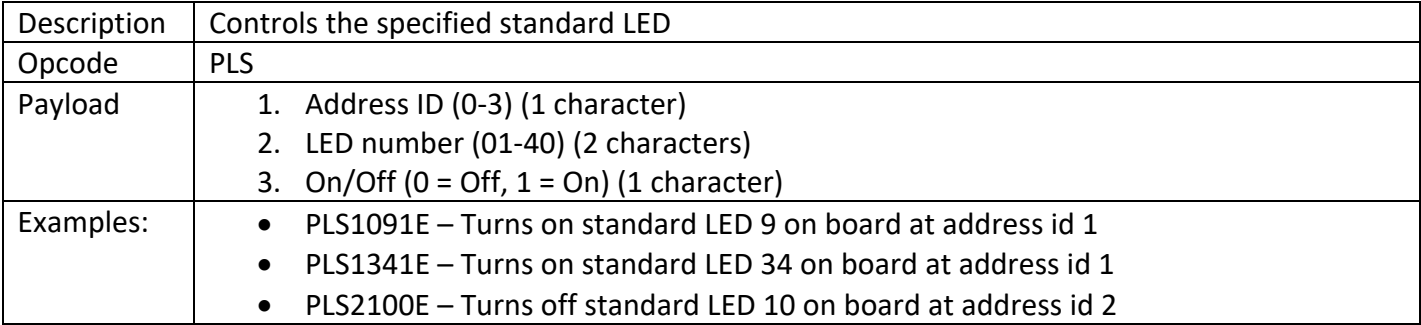

# Response:

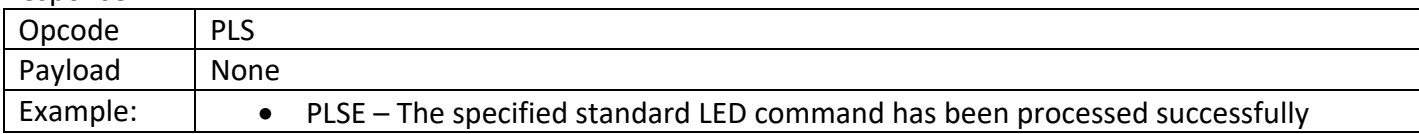

## **Control All Standard LEDs**

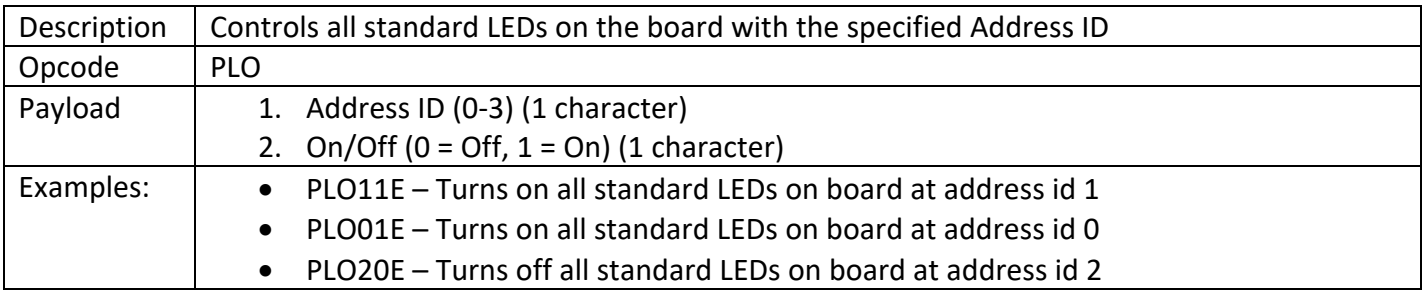

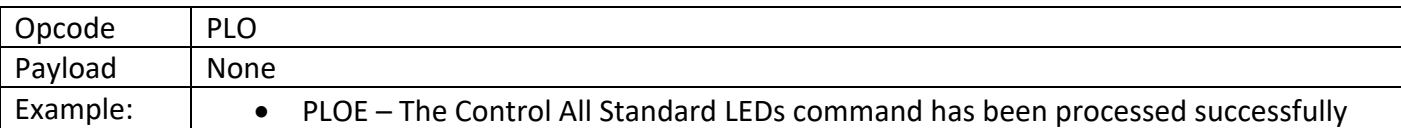

# **RGB LED**

# **WS281X RGB LED Control (Lightshow RGB firmware only)**

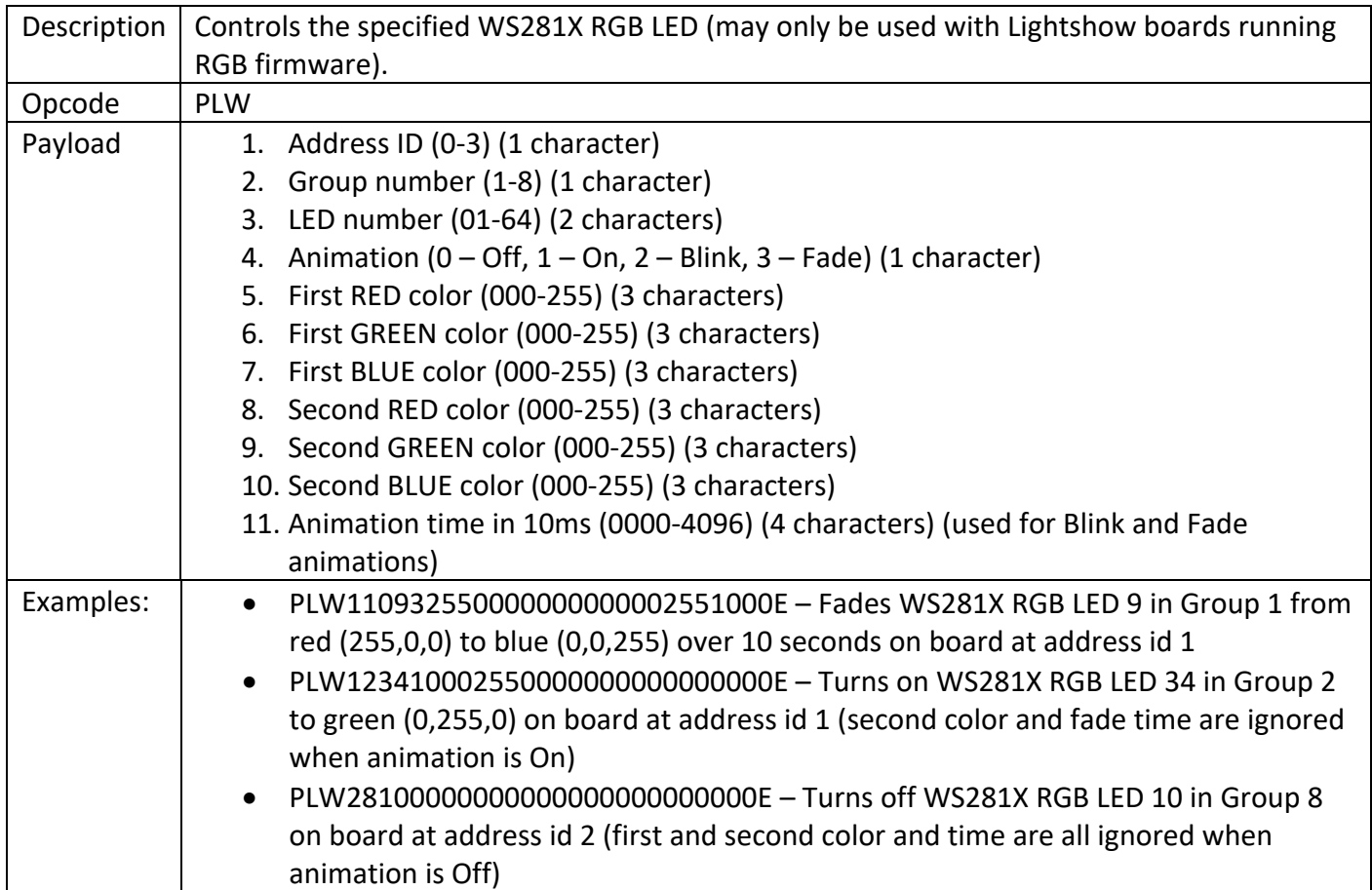

### Response:

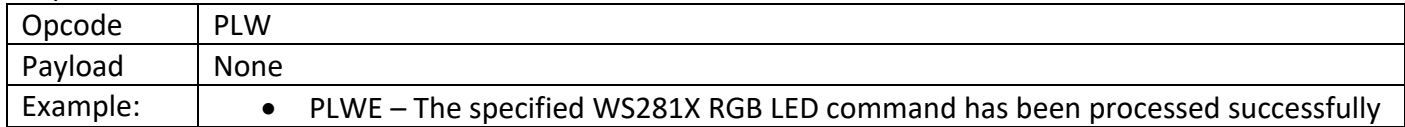

# **WS281X RGB LED Simple Control (Lightshow RGB firmware only)**

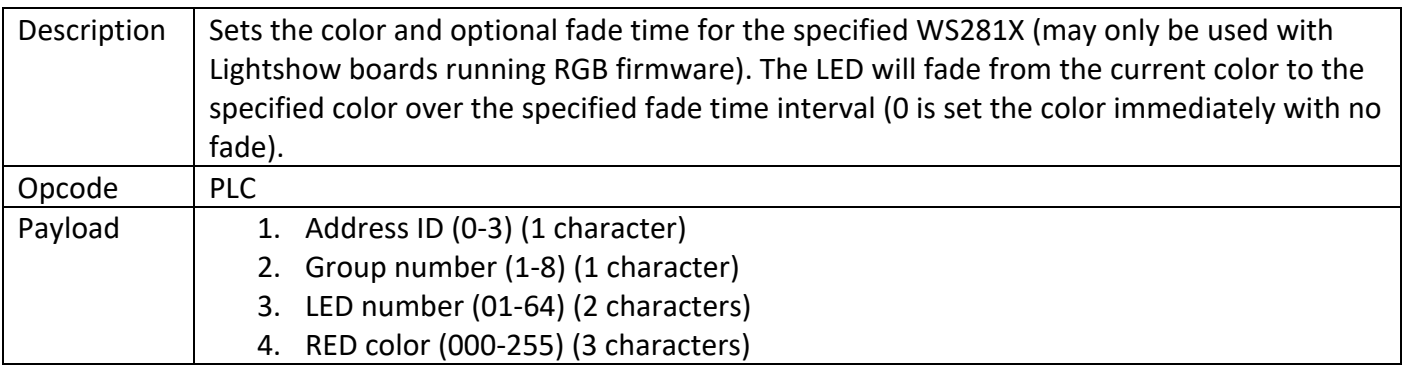

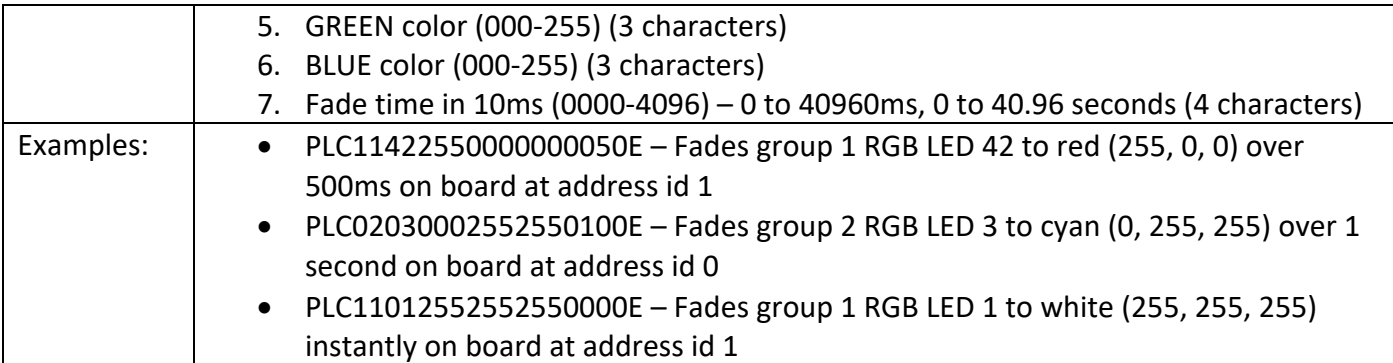

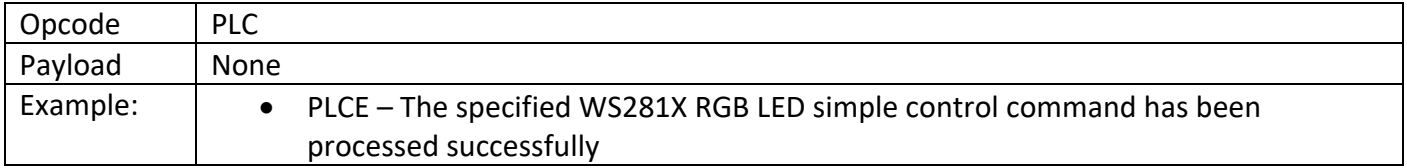

# **WS281X RGB LED Batch Control (Lightshow RGB firmware only)**

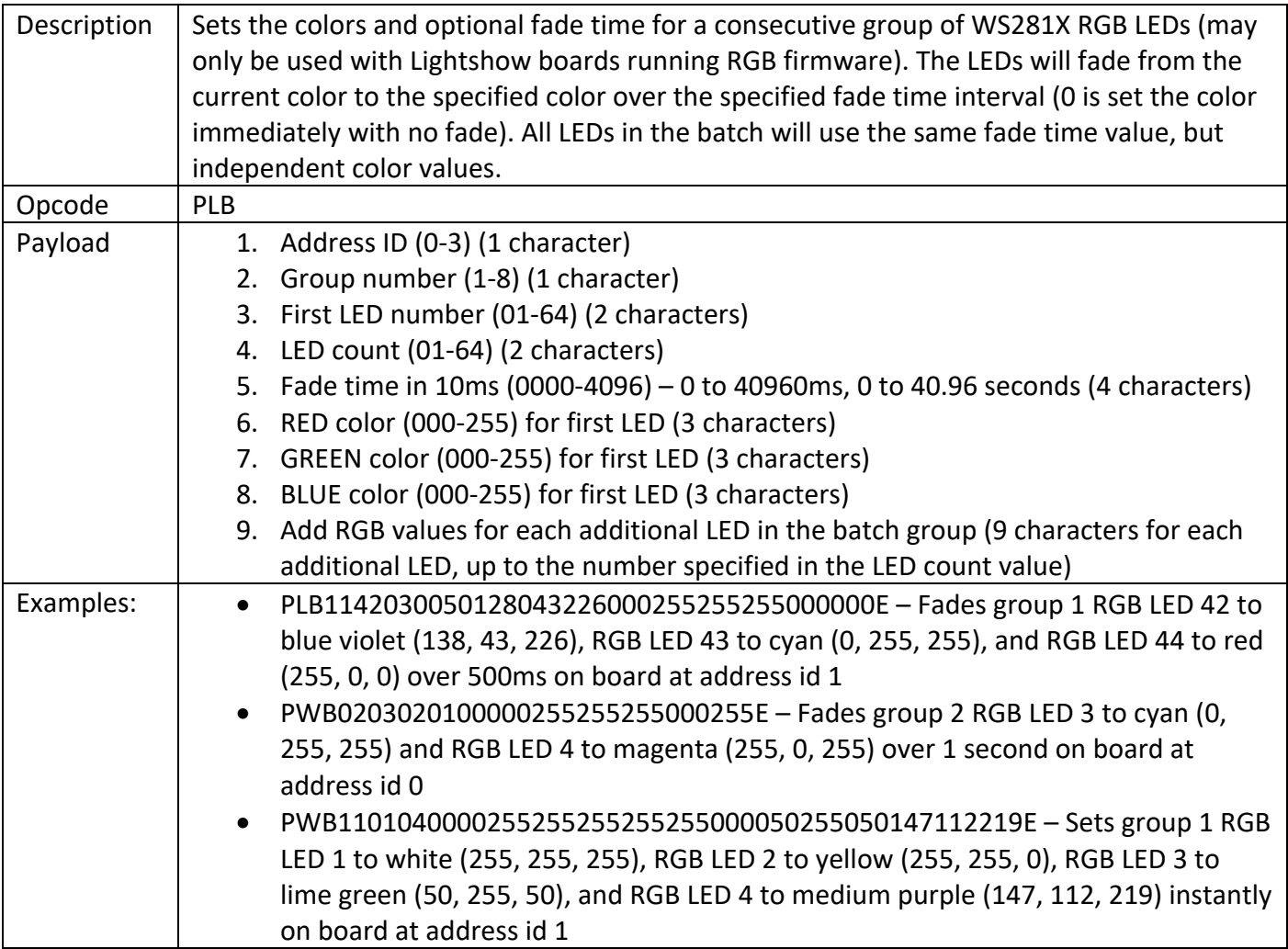

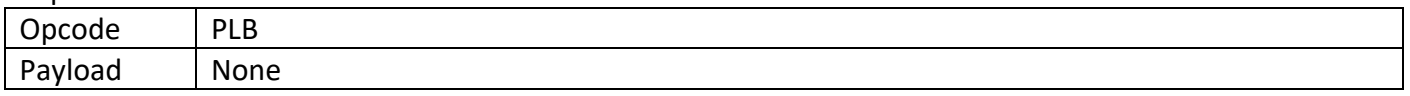

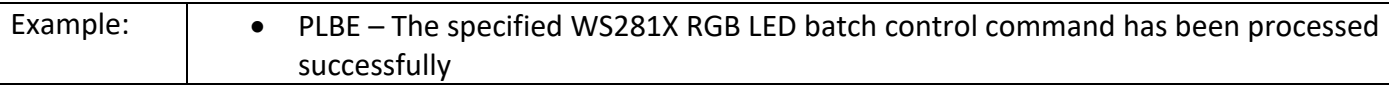

# **Set All WS281X RGB LEDs (Lightshow RGB firmware only)**

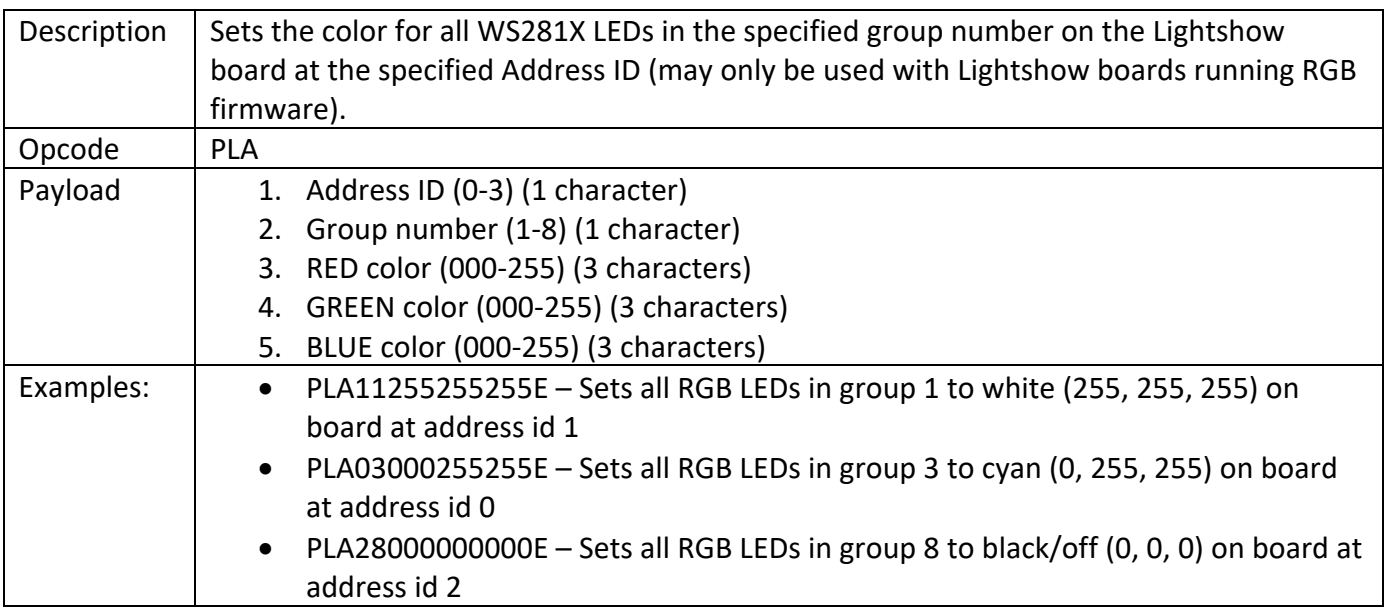

#### Response:

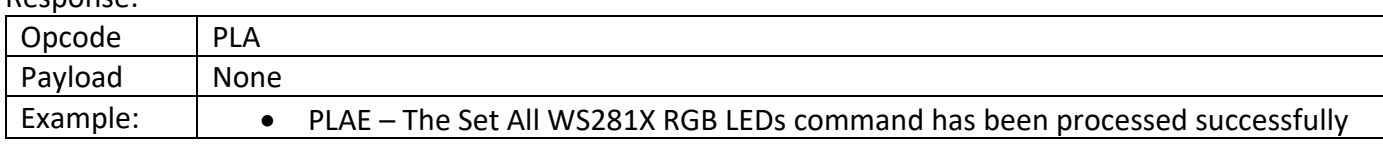

# **RGBW ONLY**

# **WS281X RGBW LED Control (Lightshow RGBW firmware only)**

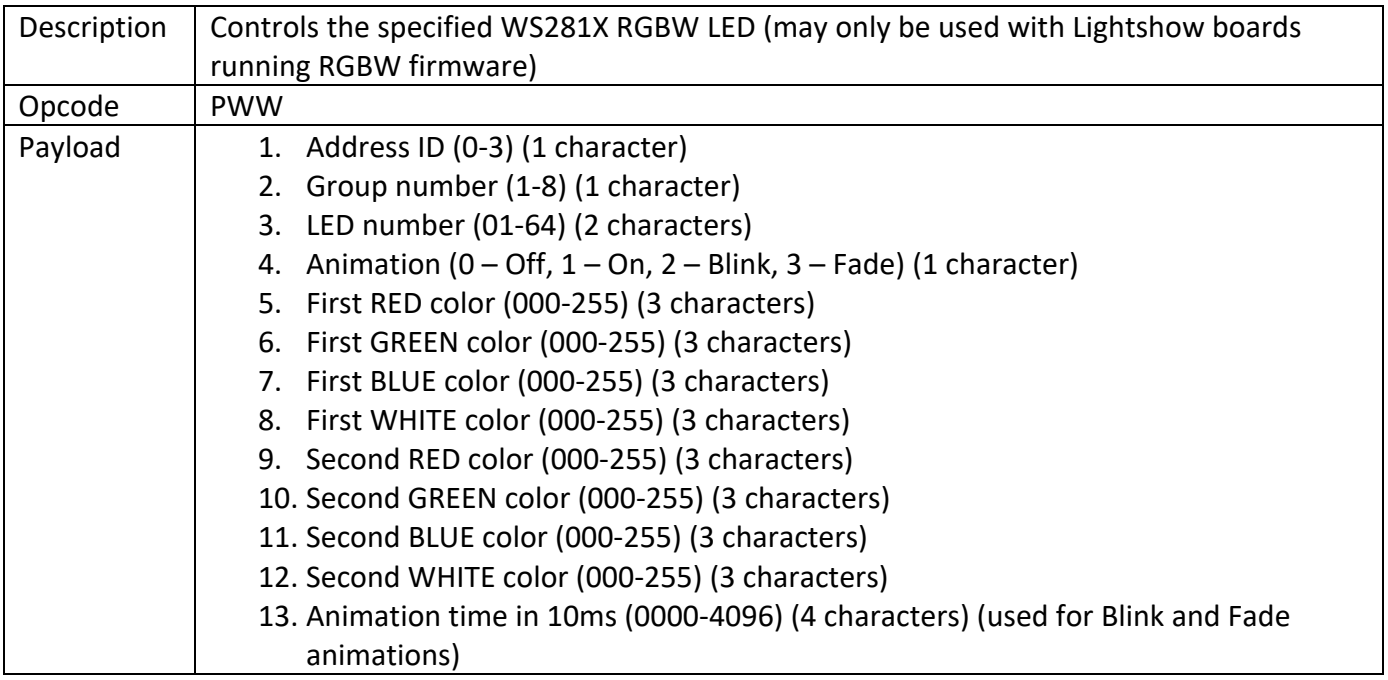

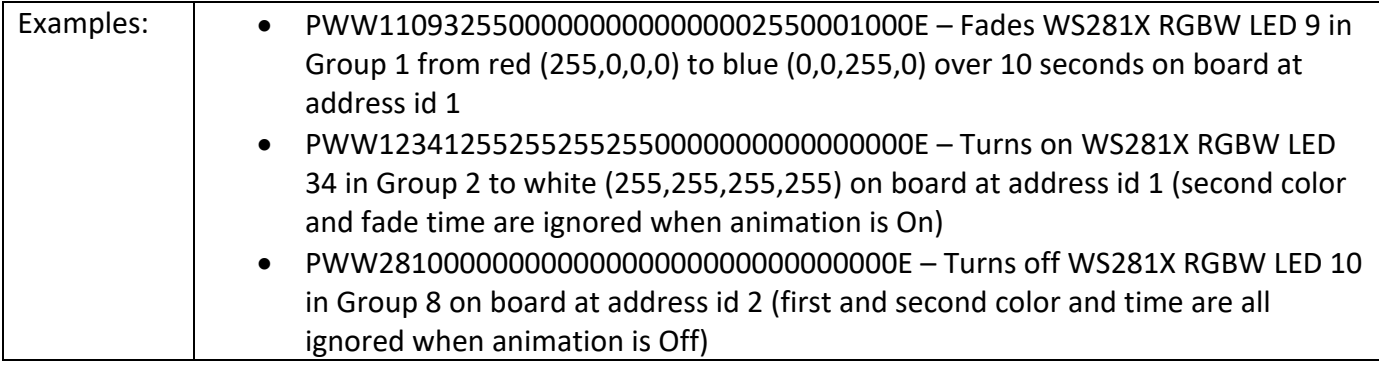

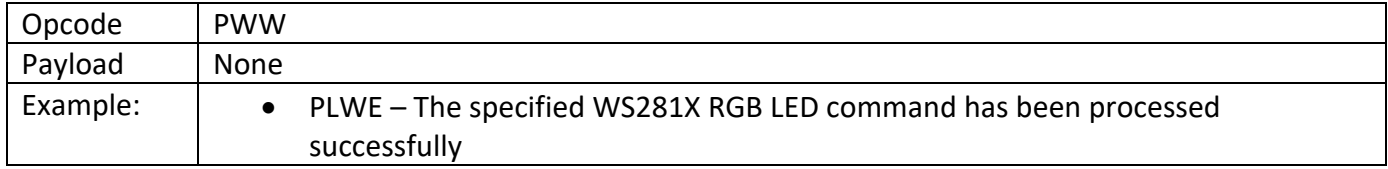

# **WS281X RGBW LED Simple Control (Lightshow RGBW firmware only)**

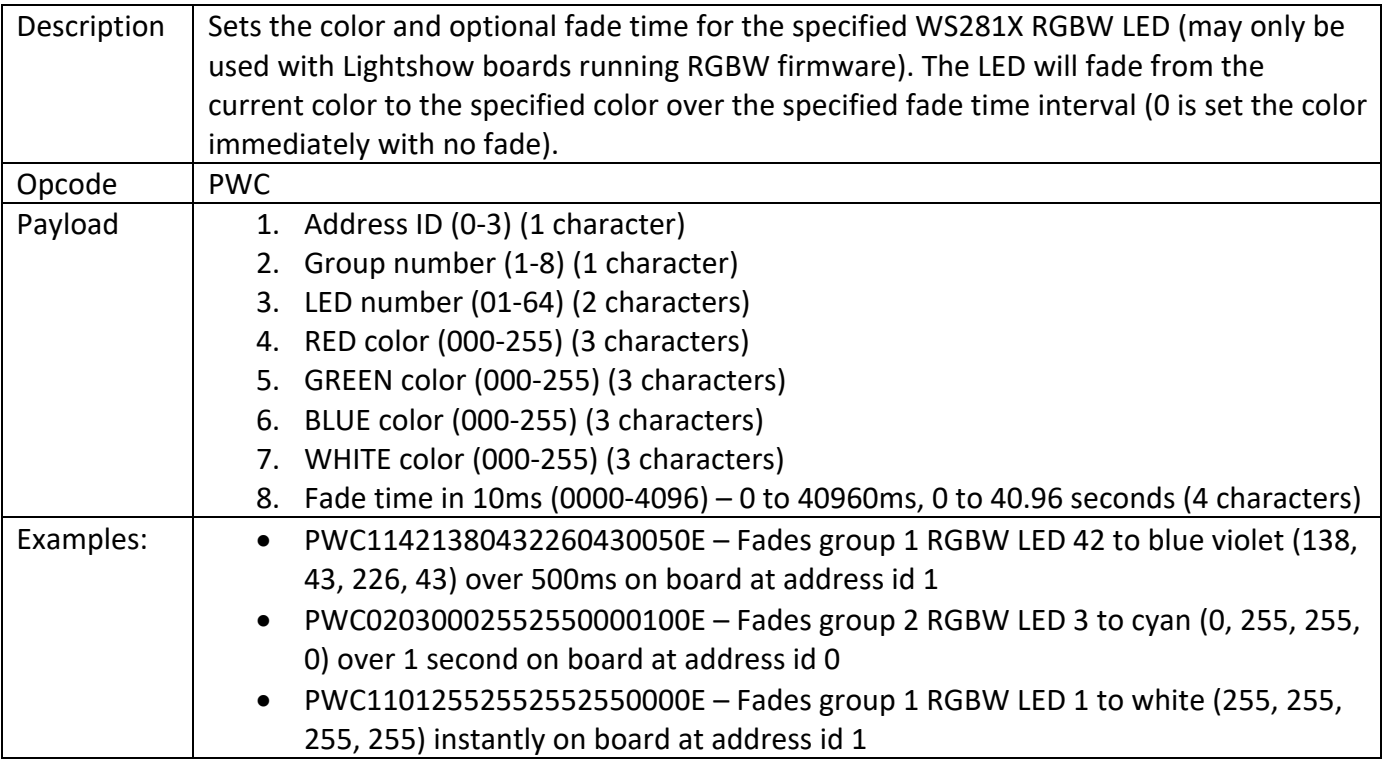

Response:

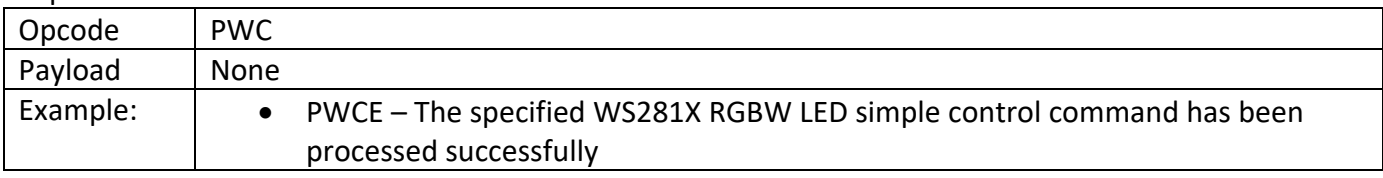

# **WS281X RGBW LED Batch Control (Lightshow RGBW firmware only)**

Description  $\vert$  Sets the colors and optional fade time for a consecutive group of WS281X RGBW LEDs (may only be used with Lightshow boards running RGBW firmware). The LEDs will fade

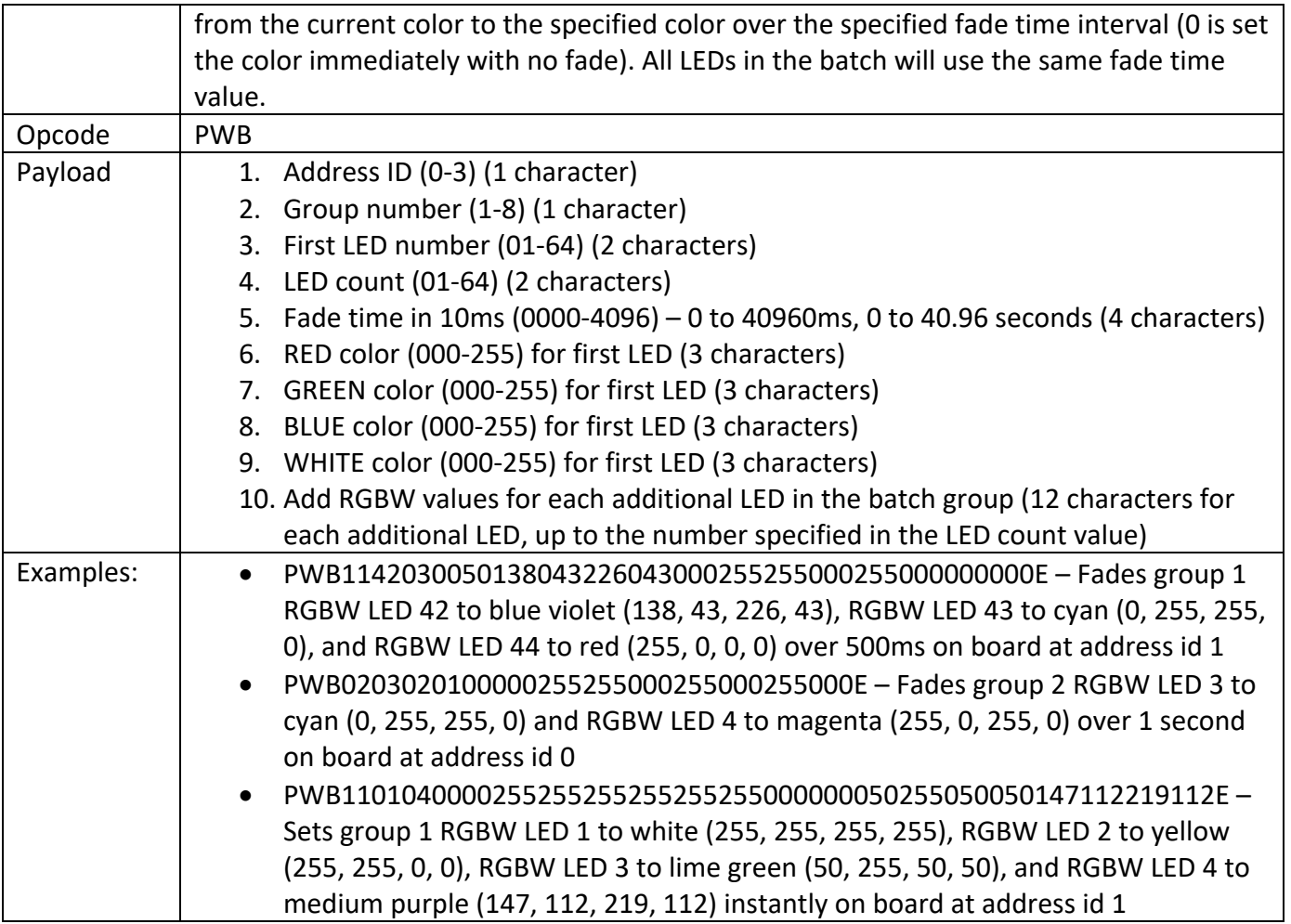

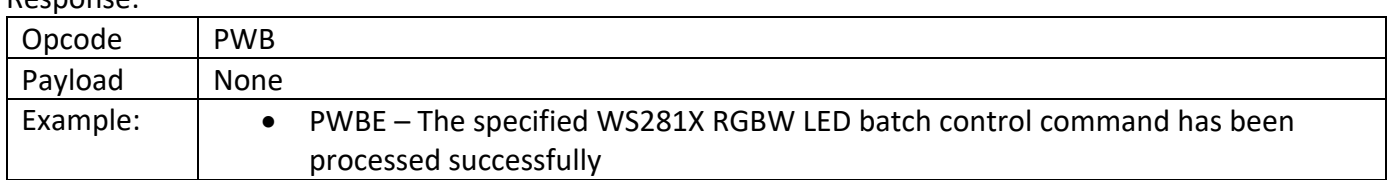

# **Set All WS281X RGBW LEDs (Lightshow RGBW firmware only)**

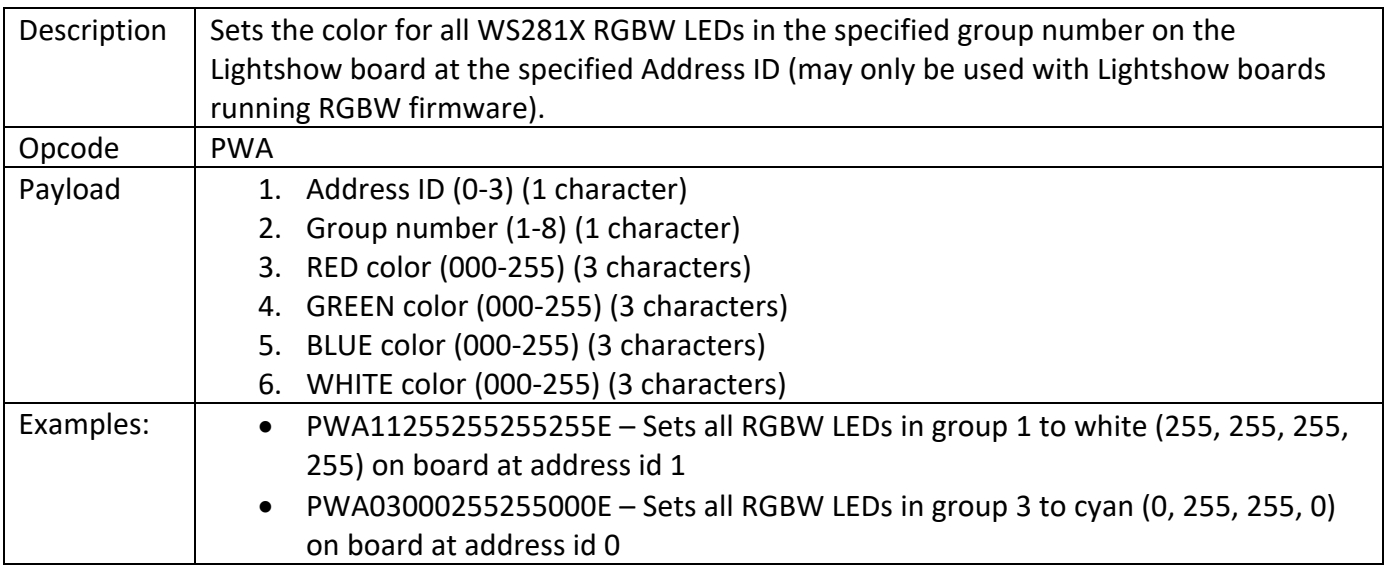

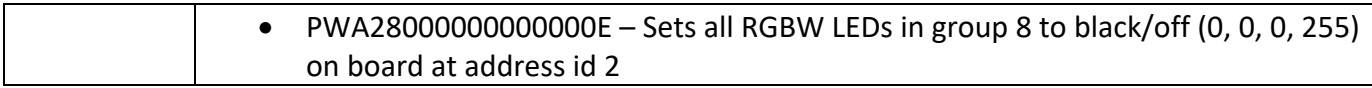

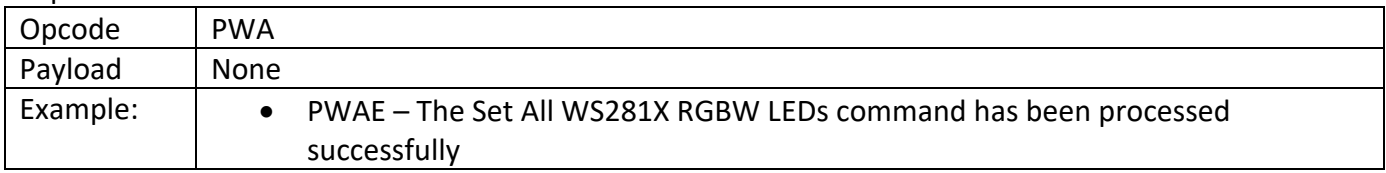

## **Error**

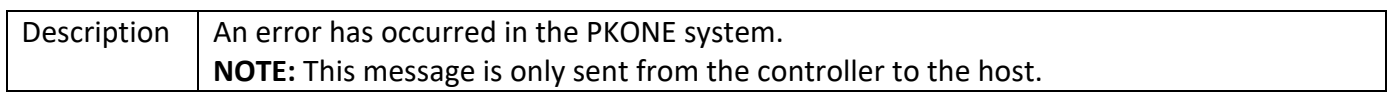

### Response:

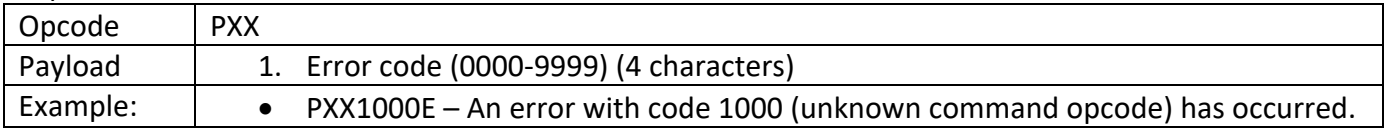

### Error codes:

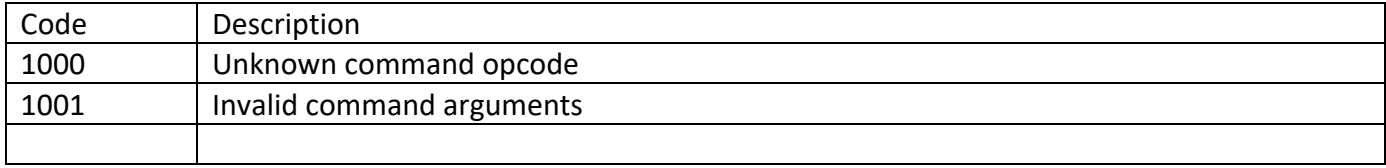